### **The OSADL QA Farm and how real-time Ethernet is implemented**

### **Basic lecture: What is latency monitoring and what is it good for?**

### Carsten Emde Open Source Automation Development Lab (OSADL) eG

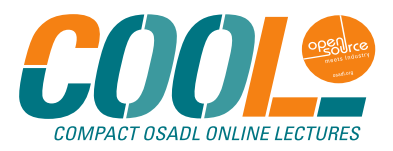

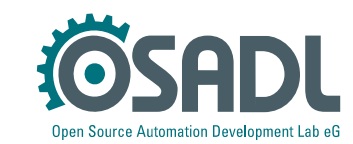

# **Agenda**

How does the OSADL QA Farm work and what does it provide?

- 1. Quick description of rationale, tools and methods
- 2. Standard schedule to measure performance, stability and real-time capabilities
- 3. Individual latency monitoring programs of single systems or of groups of systems
	- Effect of energy-saving on real-time
	- Effect of virtualization on real-time of the host system
	- Performance of real-time Ethernet
		- Peer-to-peer duplex UDP without and with VLAN
		- Ethercat
		- Powerlink
		- **OPC UA PubSub over TSN**

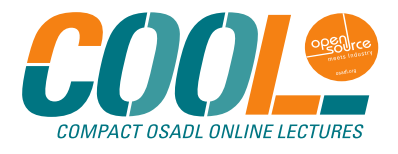

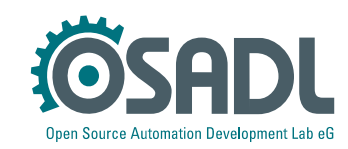

### **Opinions (in about 2000)**

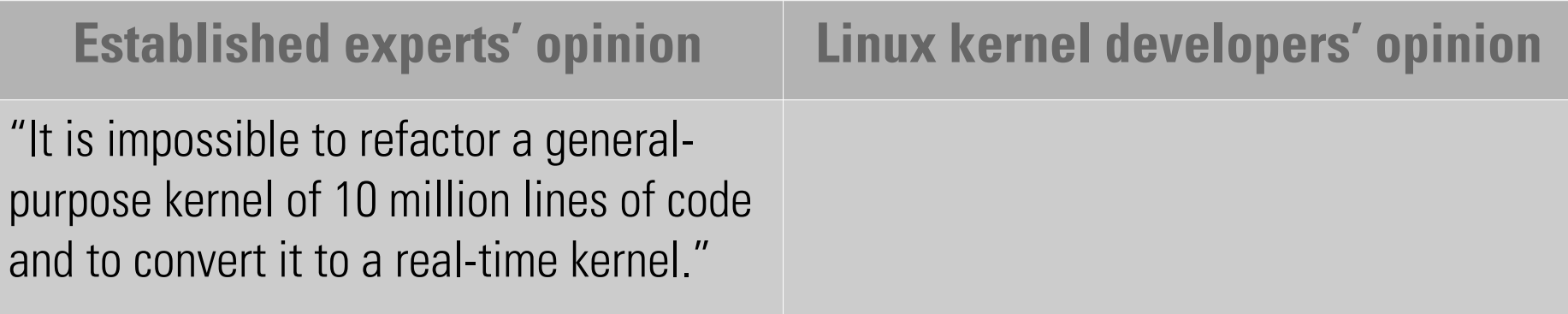

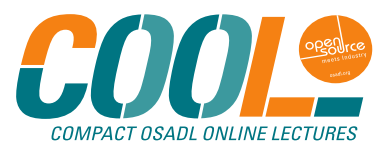

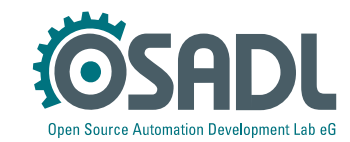

### **Opinions (in about 2000)**

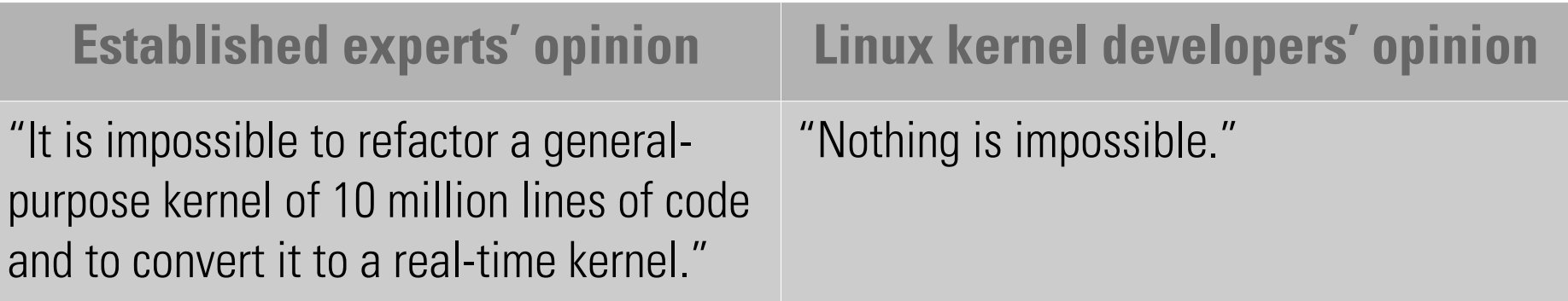

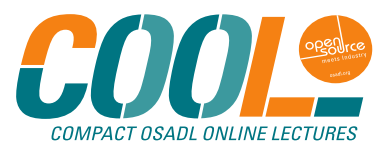

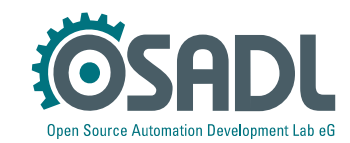

### **Milestone (in 2005)**

- The first patch set was released to convert the general-purpose Linux kernel version 2.6.11 into a real-time kernel.
- Short-term tests showed an impressive low latency.
- Were the experts wrong?

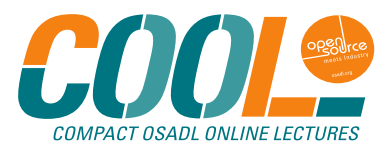

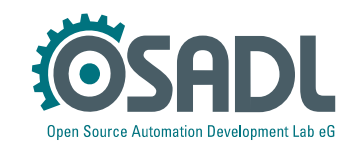

### **The real-time dilemma**

- A "real-time" system is expected to **always** react within a predefined amount of time – even a single failure to do so within the system's entire life time is not acceptable.
- BTW: A "real-time" system has nothing to do with the "real" "time"; instead of "real-time" it would better be called "deterministic".

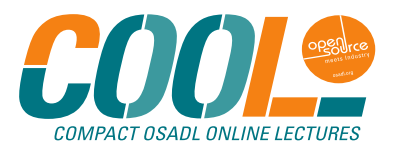

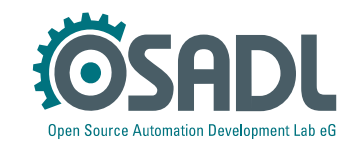

### **The real-time dilemma**

- A "real-time" system is expected to **always** react within a predefined amount of time – even a single failure to do so within the system's entire life time is not acceptable.
- BTW: A "real-time" system has nothing to do with the "real" "time"; instead of "real-time" it would better be called "deterministic".
- Determinism cannot be confirmed by a measurement, a measurement can only confirm that a system is not deterministic.
- How can we decide whether the experts were wrong?

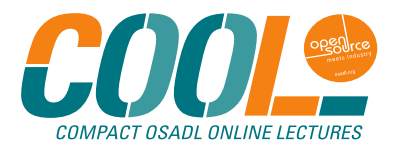

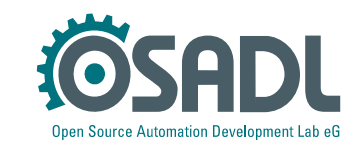

# **Is path analysis a solution?**

- What is path analysis?
	- Find the longest code path while the system is not responsive (e.g. since interrupts are disabled), and calculate the duration of that path from the duration of the contained instructions (available in the manual).
	- This is the silver bullet of a system's worst-case latency determination.

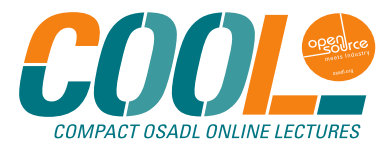

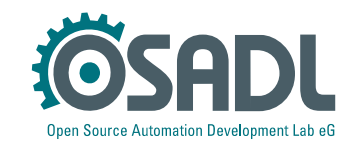

# **Is path analysis a solution?**

- What is path analysis?
	- Find the longest code path while the system is not responsive (e.g. since interrupts are disabled), and calculate the duration of that path from the duration of the contained instructions (available in the manual).
	- This is the silver bullet of a system's worst-case latency determination.
- Why can't we do path analysis any longer?
	- The duration of individual instructions is not constant in modern processors and, thus, no longer available in the manual.

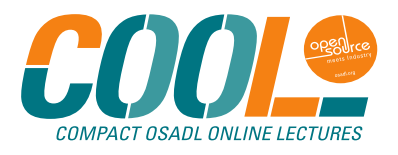

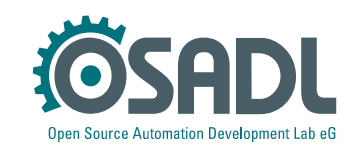

### **So we need to measure worst-case latency,**

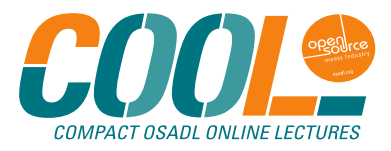

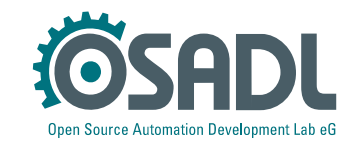

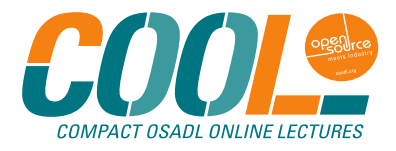

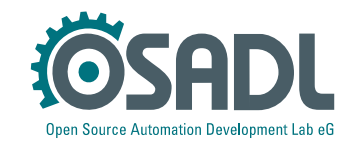

- How to make it a bit less impossible?
	- Measure as long as possible (not hours or days, but months or even years).
	- While measuring, create as many stress conditions as possible that randomly interfere to each other.
	- Use as many different processor architectures as possible.
	- Use as many different platforms as possible

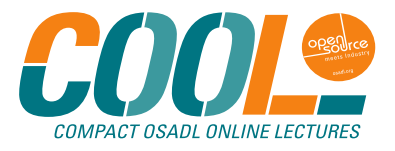

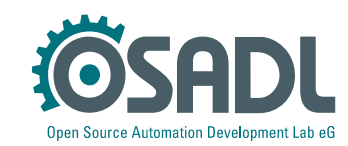

- How to make it a bit less impossible?
	- Measure as long as possible (not hours or days, but months or even years).
	- While measuring, create as many stress conditions as possible that randomly interfere to each other.
	- Use as many different processor architectures as possible.
	- Use as many different platforms as possible.
- But keep in mind that this only estimates the worst-case latency with a certain uncertainty, it is no mathematical proof.

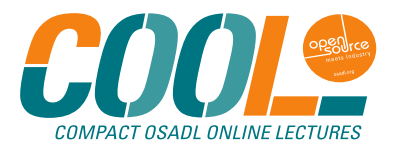

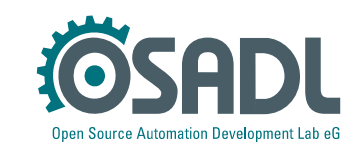

- How to make it a bit less impossible?
	- Measure as long as possible (not hours or days SulDichtins or even years).
	- While measuring, create as mang the straitions as possible that randomly interfere to each other. For the same of the state of the state of the state of the state of the state of the state of the state of the state of the state of the state of the state of the state of the state of the state of the state of the state o
	- Use as many diministic processor architectures as possible.
	-
- But keep in mind that this only estimates the worst-case latency with a certain uncertainty, it is no mathematical proof.

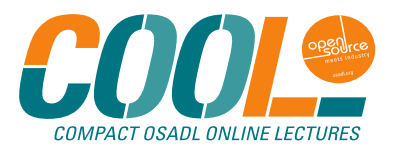

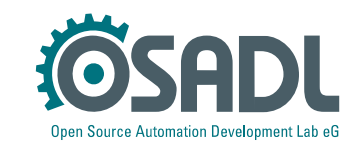

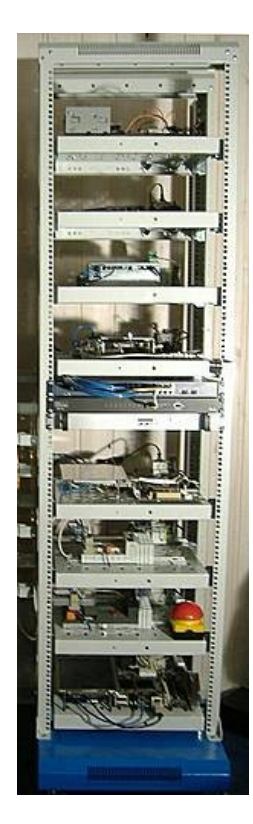

# **What is the OSADL QA Farm?**

- About 180 systems in open racks each of eight test systems and one control server
- Remote power distribution and control
- Access via serial console, network and graphics
- Continuous condition monitoring and reporting
- 24-hour stress program

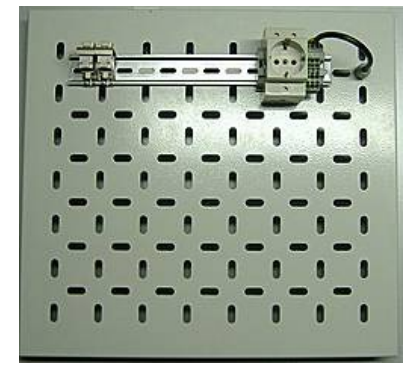

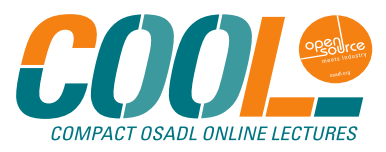

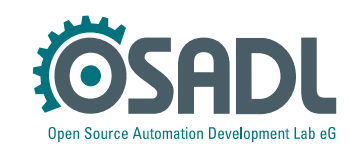

# **OSADL QA Farm network management**

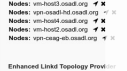

Noges: vpn-osadi-munin.cesed.c<br>...

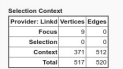

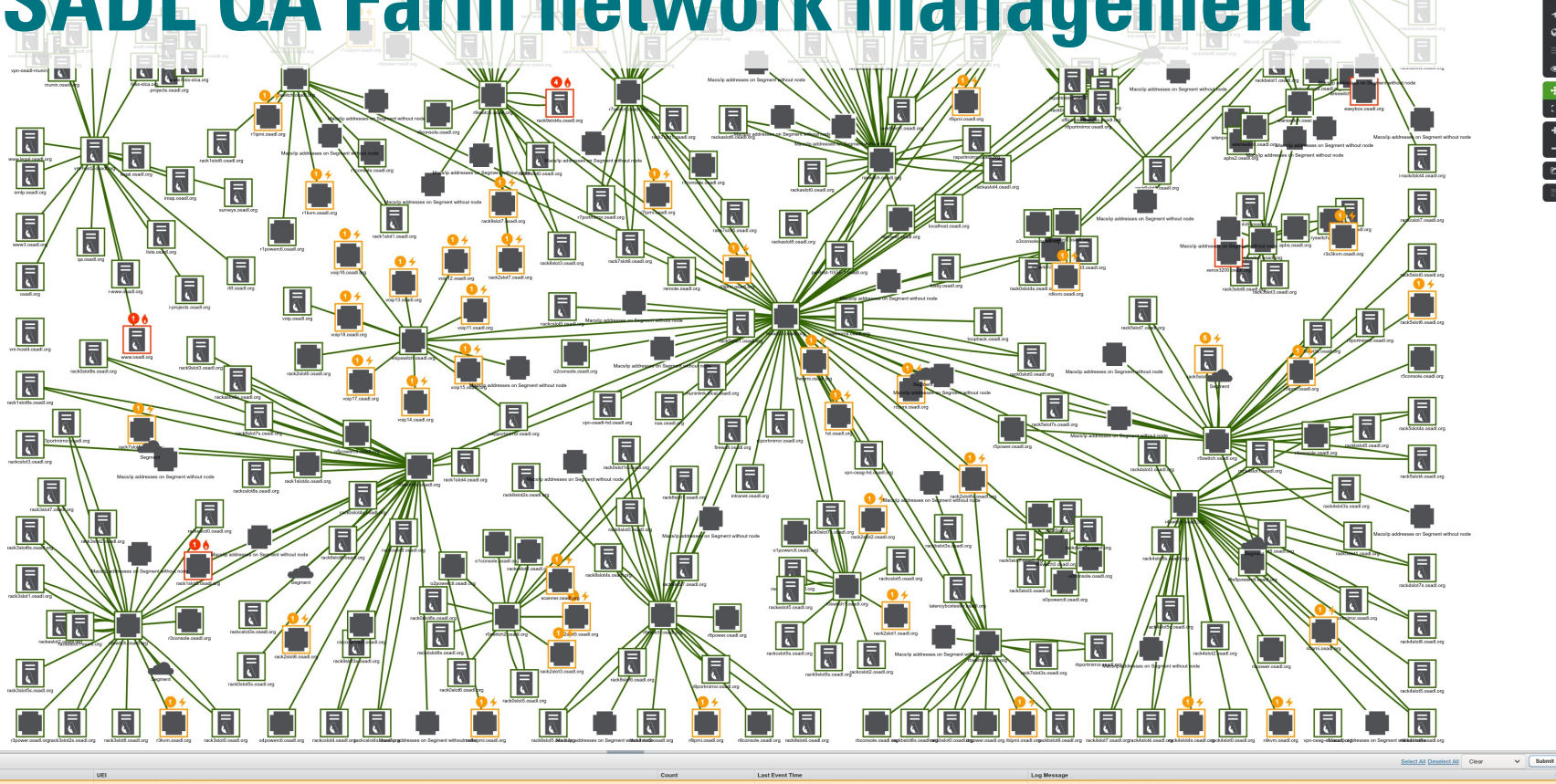

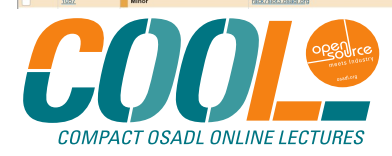

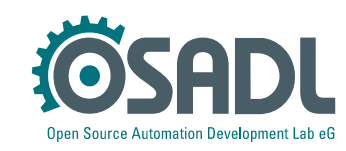

### **OSADL QA Farm monitoring (Munin)**

o rack1slot6.osadl.org [ benchmarks disk network nfs processes sendmail sensors system time ] o rack1slot6s.osadl.org [ benchmarks disk network nfs processes sendmail sensors system time ] o rack1slot8.osadl.org [ benchmarks disk network nfs processes sendmail sensors system time ] o rack1slot8s.osadl.org [ benchmarks disk network processes sendmail sensors system time ] o rack2slot0.osadl.org [ benchmarks disk network nfs processes sendmail sensors system time ] o rack2slot2.osadl.org [ benchmarks disk network nfs processes system time ] o rack2slot3.osadl.org [ benchmarks disk network nfs processes system time ] o rack2slot5.osadl.org [ benchmarks disk network nfs processes system time ] o rack2slot6.osadl.org [ benchmarks disk network nfs processes sendmail sensors system time ] o rack2slot6s.osadl.org [ disk network nfs processes sensors system time ] o rack2slot7.osadl.org [ benchmarks disk network nfs processes sendmail sensors system time ] o rack2slot8.osadl.org [ benchmarks disk network nfs processes sensors system time ] o rack3slot0.osadl.org [ benchmarks disk network nfs processes sendmail sensors system time ] o rack3slot1.osadl.org [ benchmarks disk network nfs processes sendmail sensors system time ] o rack3slot2s.osadl.org [ benchmarks disk network nfs processes sendmail sensors system time ] o rack3slot3.osadl.org [ benchmarks disk network nfs processes sendmail sensors system time ] o rack3slot5.osadl.org [disk network nfs processes sendmail system time ] o rack3slot5s.osadl.org [ benchmarks disk network nfs processes sendmail system time ] o rack3slot6.osadl.org [ benchmarks disk network nfs processes sensors system time ] o rack3slot6s.osadl.org [ benchmarks disk network nfs processes sendmail sensors system time ] o rack3slot7.osadl.org [ benchmarks disk network nfs processes sendmail sensors system time ]

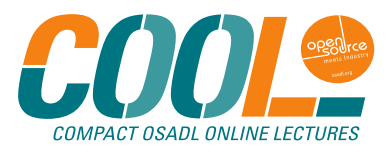

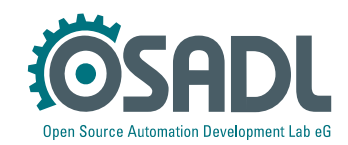

### **OSADL QA Farm monitoring (Munin)**

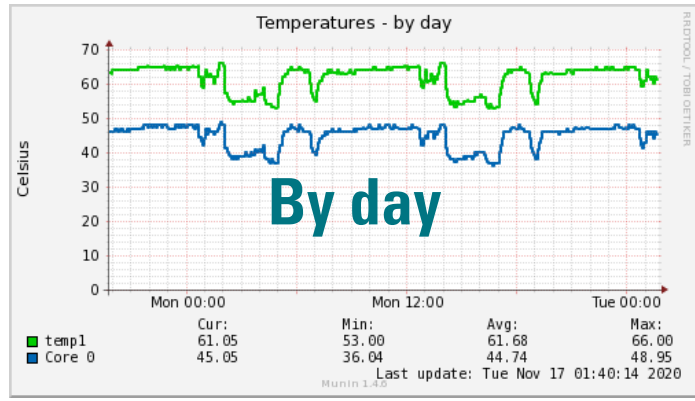

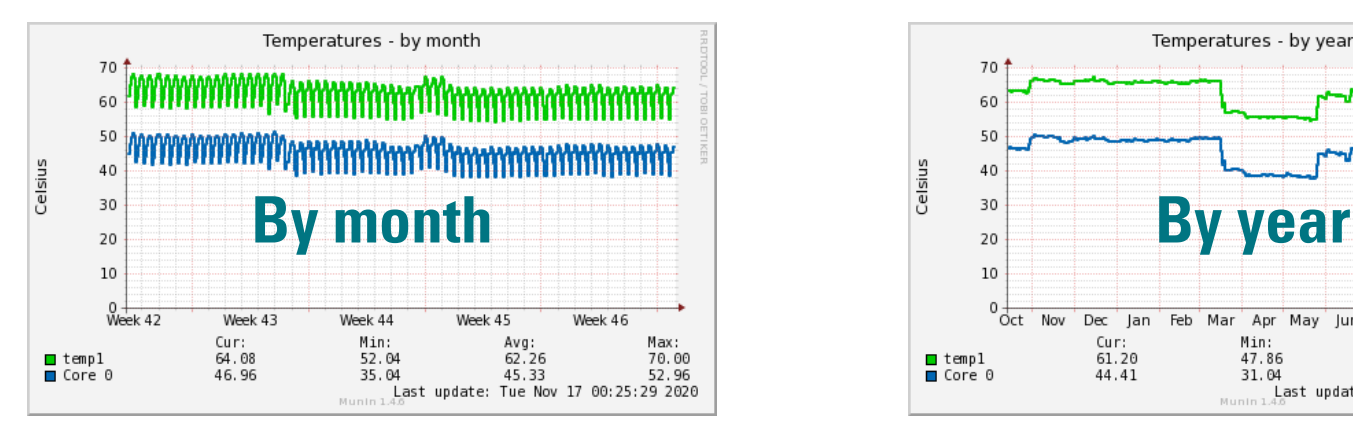

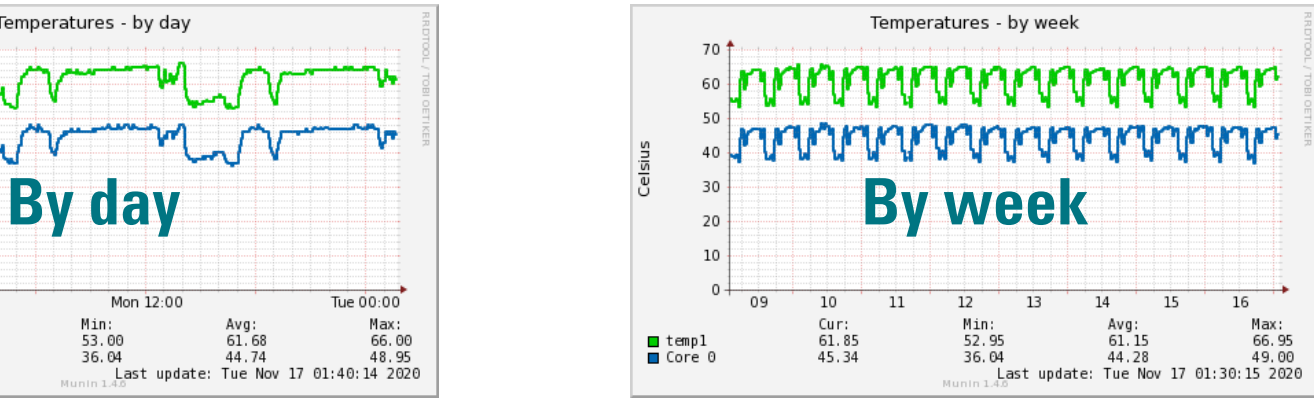

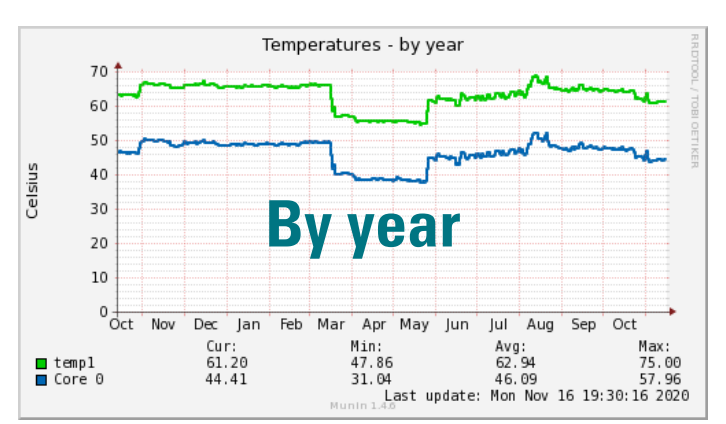

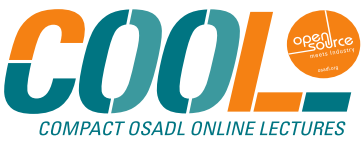

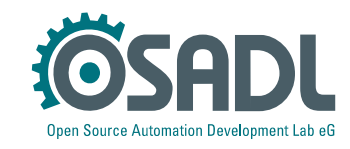

### **OSADL QA Farm stress program**

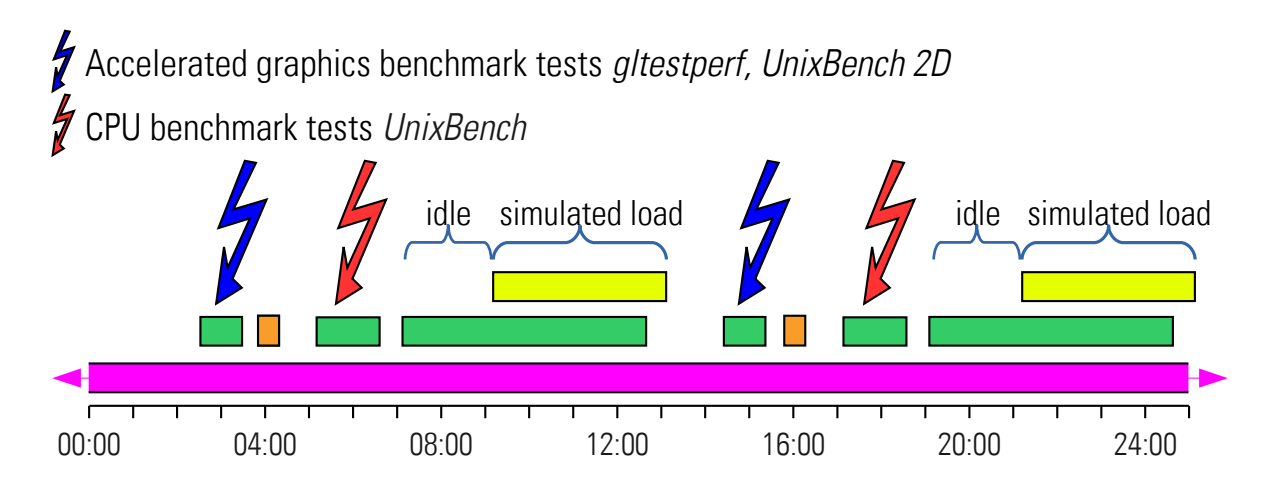

- Standardized network, disk and memory load (application simulation)
- Latency determination using *cyclictest*
- Hardware latency determination using hwlatdetect
	- Continuous latency monitoring using kernel built-in histograms

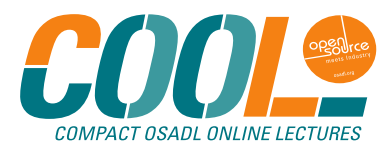

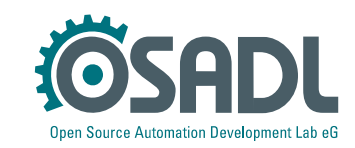

### **OSADL QA Farm stress program**

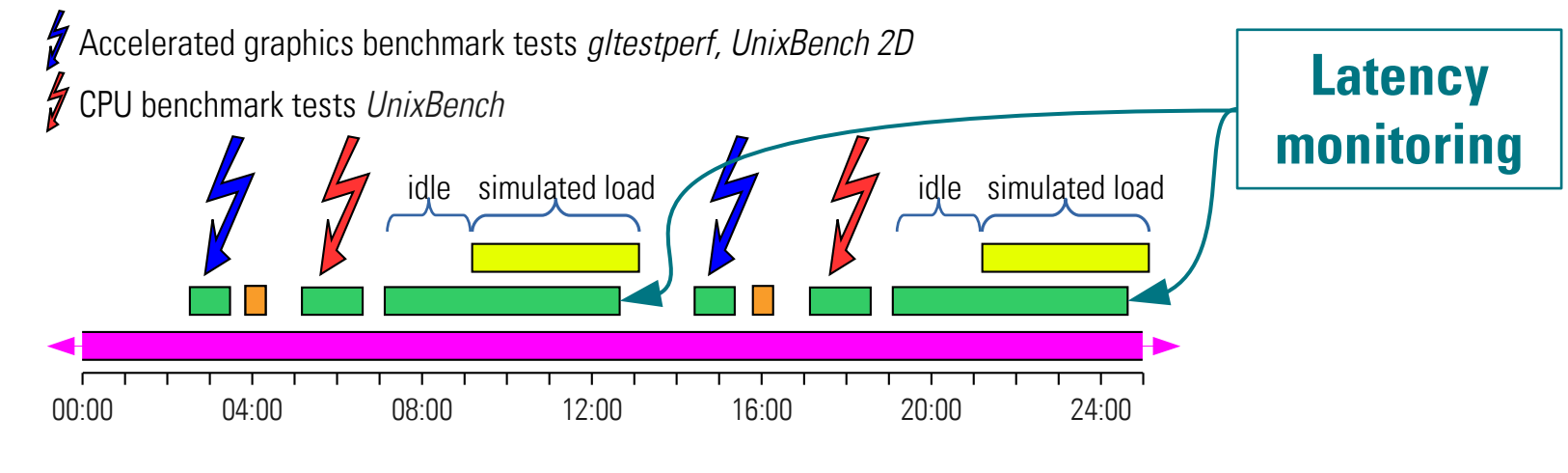

- Standardized network, disk and memory load (application simulation)
- Latency determination using *cyclictest*
- Hardware latency determination using hwlatdetect
	- Continuous latency monitoring using kernel built-in histograms

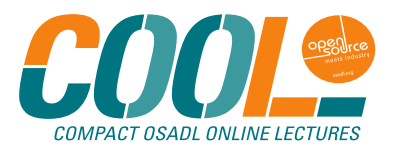

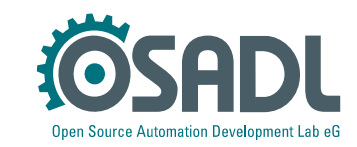

#### **OSADL QA Farm on Real-time of Mainline Linux**

About - Hardware - CPUs - Benchmarks - Graphics - Benchmarks - Kernels - Boards/Distros - Latency monitoring - Latency plots - System data - Profiles - Compare

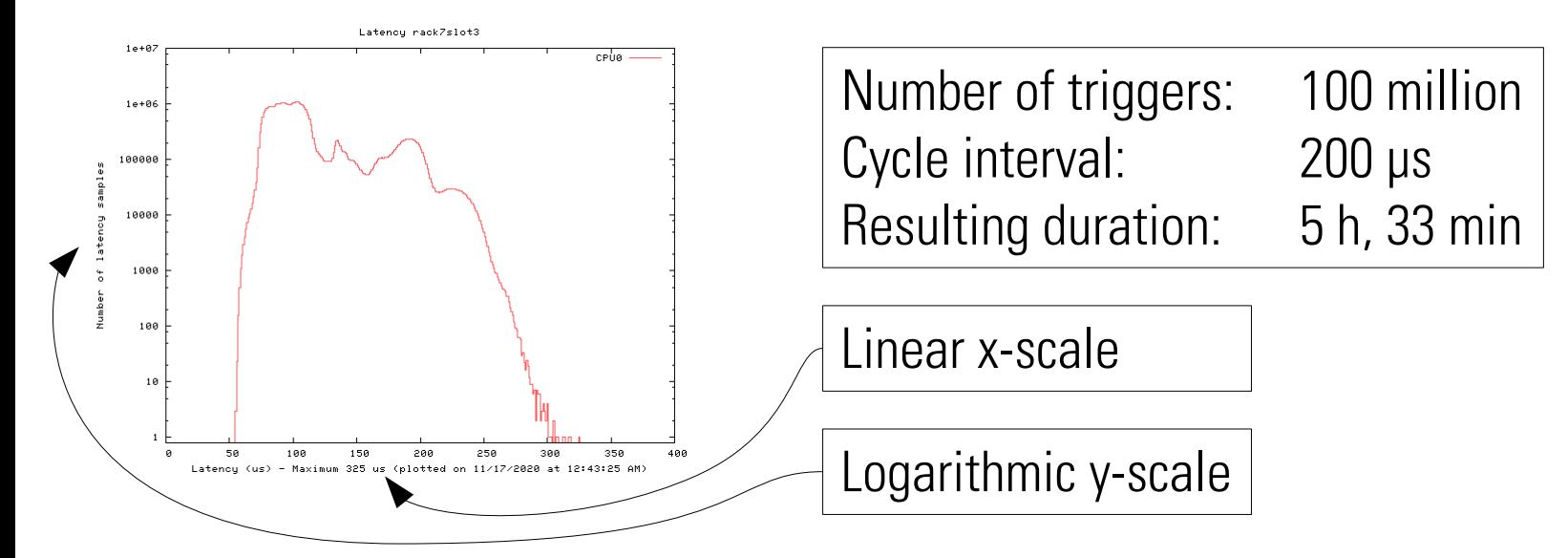

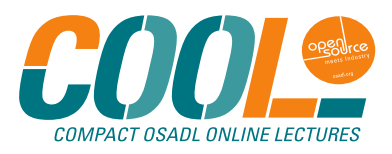

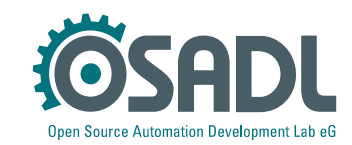

#### **OSADL QA Farm on Real-time of Mainline Linux**

About - Hardware - CPUs - Benchmarks - Graphics - Benchmarks - Kernels - Boards/Distros - Latency monitoring - Latency plots - System data - Profiles - Compare

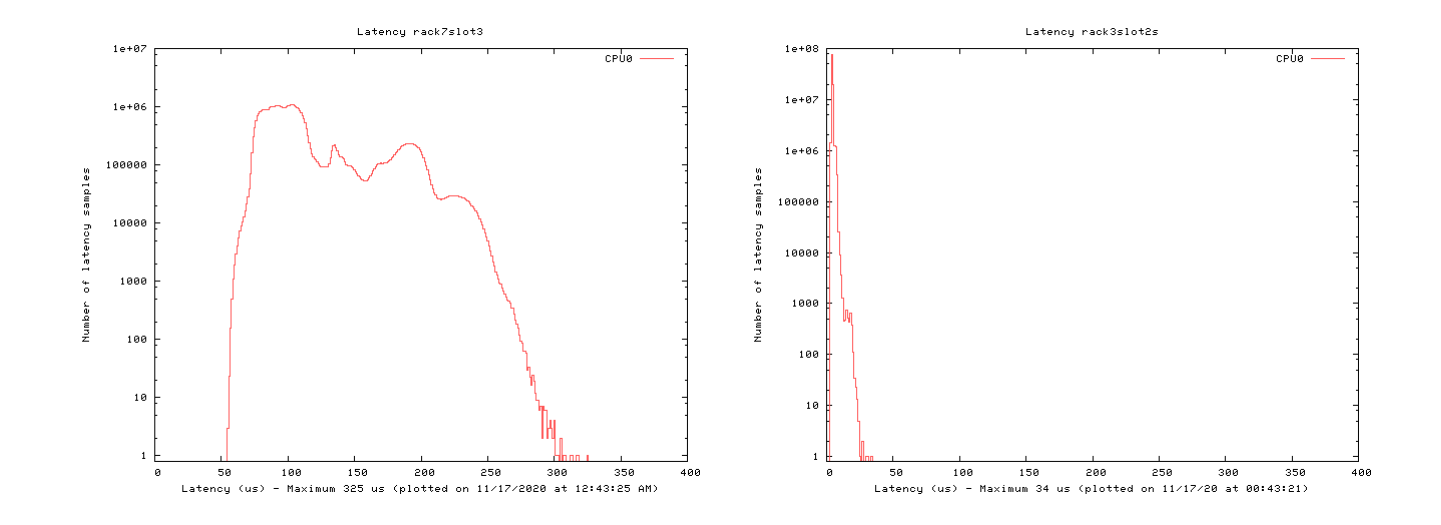

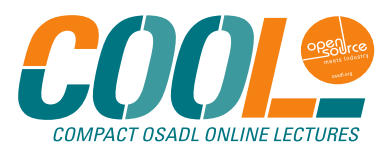

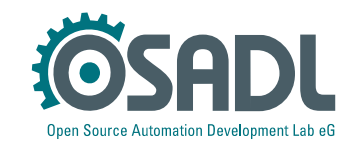

#### **OSADL QA Farm on Real-time of Mainline Linux**

About - Hardware - CPUs - Benchmarks - Graphics - Benchmarks - Kernels - Boards/Distros - Latency monitoring - Latency plots - System data - Profiles - Compare

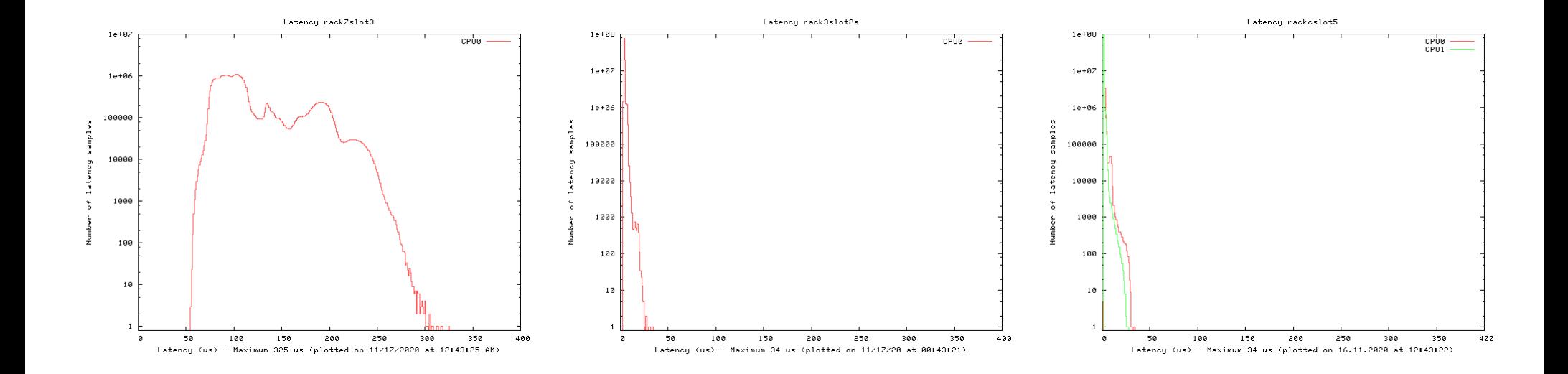

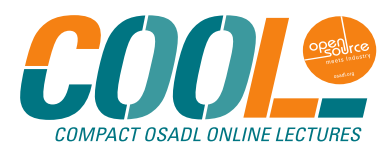

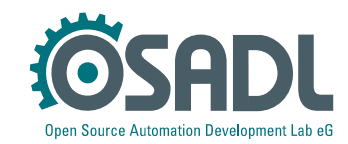

#### **OSADL QA Farm on Real-time of Mainline Linux**

About - Hardware - CPUs - Benchmarks - Graphics - Benchmarks - Kernels - Boards/Distros - Latency monitoring - Latency plots - System data - Profiles - Compare

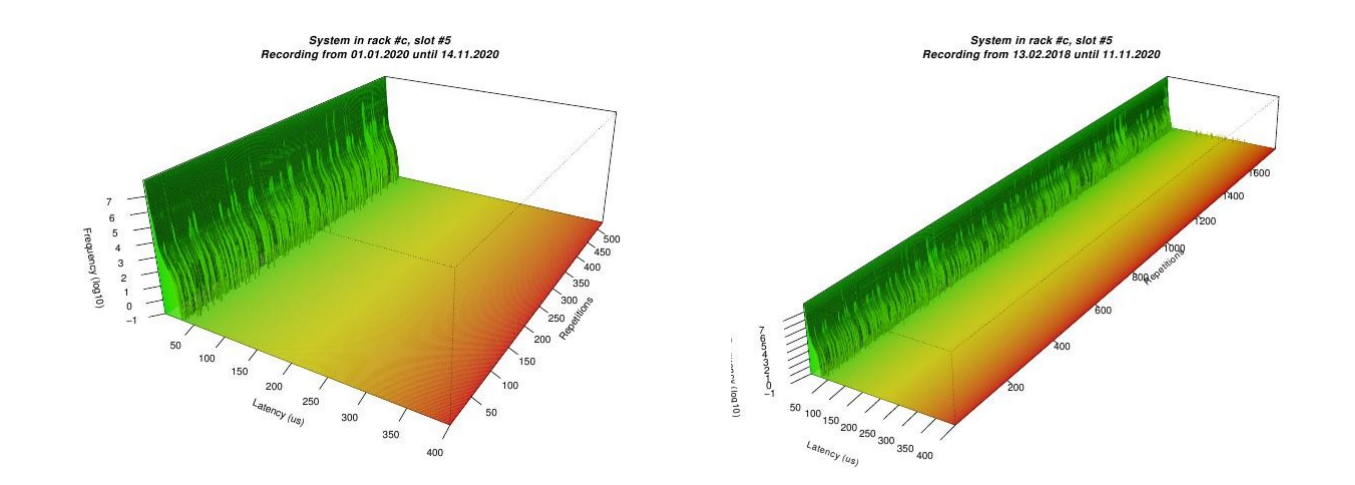

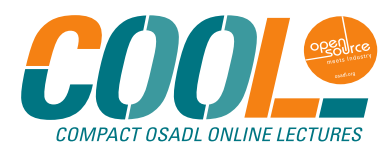

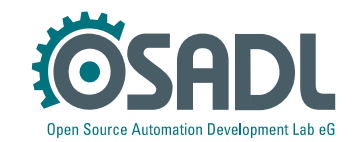

#### **OSADL QA Farm on Real-time of Mainline Linux**

About - Hardware - CPUs - Benchmarks - Graphics - Benchmarks - Kernels - Boards/Distros - Latency monitoring - Latency plots - System data - Profiles - Compare

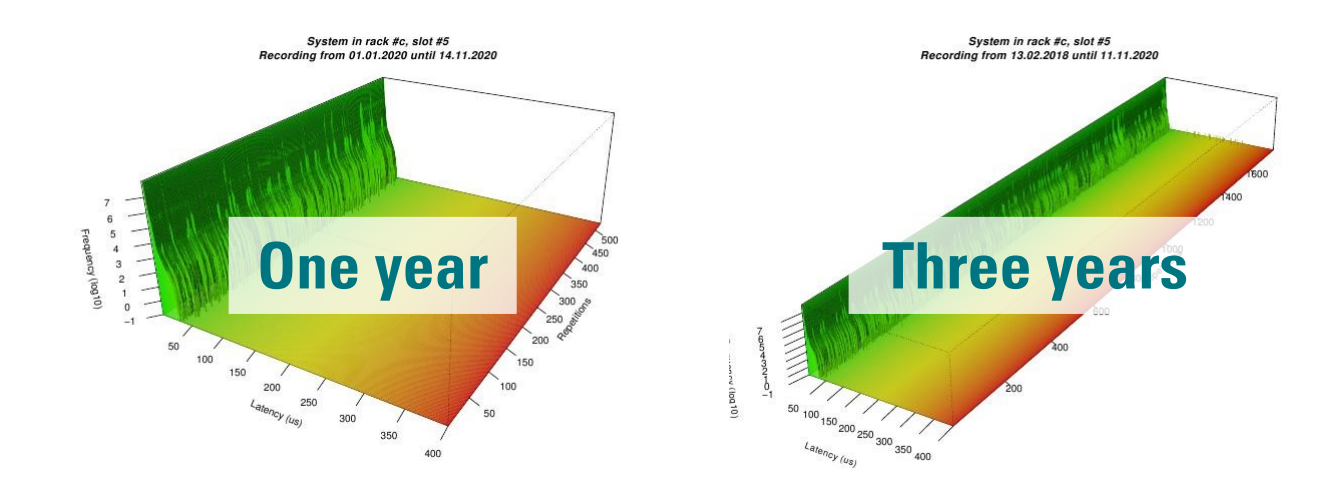

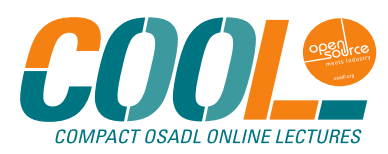

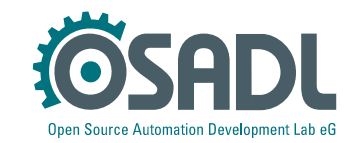

### **Latency outlier in a short-term and long-term plot**

#### **OSADL QA Farm on Real-time of Mainline Linux**

About - Hardware - CPUs - Benchmarks - Graphics - Benchmarks - Kernels - Boards/Distros - Latency monitoring - Latency plots - System data - Profiles - Compare

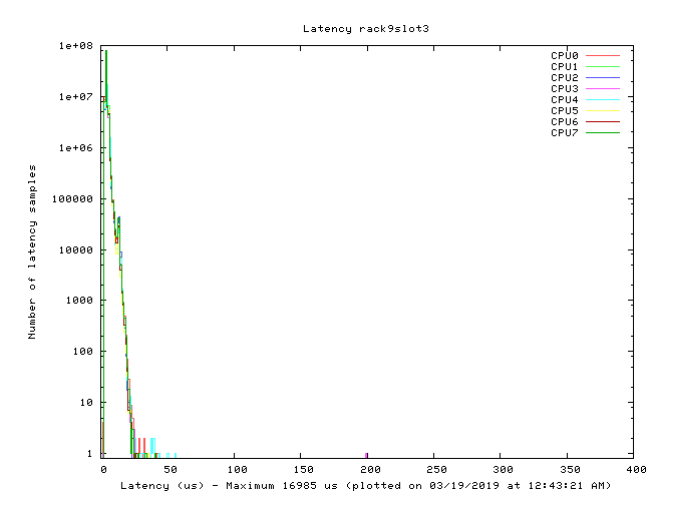

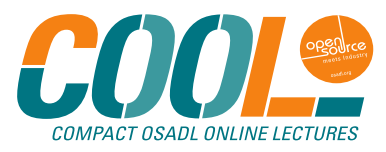

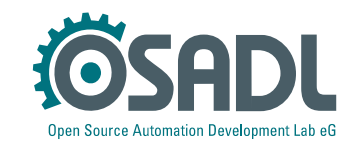

### **Latency outlier in a short-term and long-term plot**

#### **OSADL QA Farm on Real-time of Mainline Linux**

About - Hardware - CPUs - Benchmarks - Graphics - Benchmarks - Kernels - Boards/Distros - Latency monitoring - Latency plots - System data - Profiles - Compare

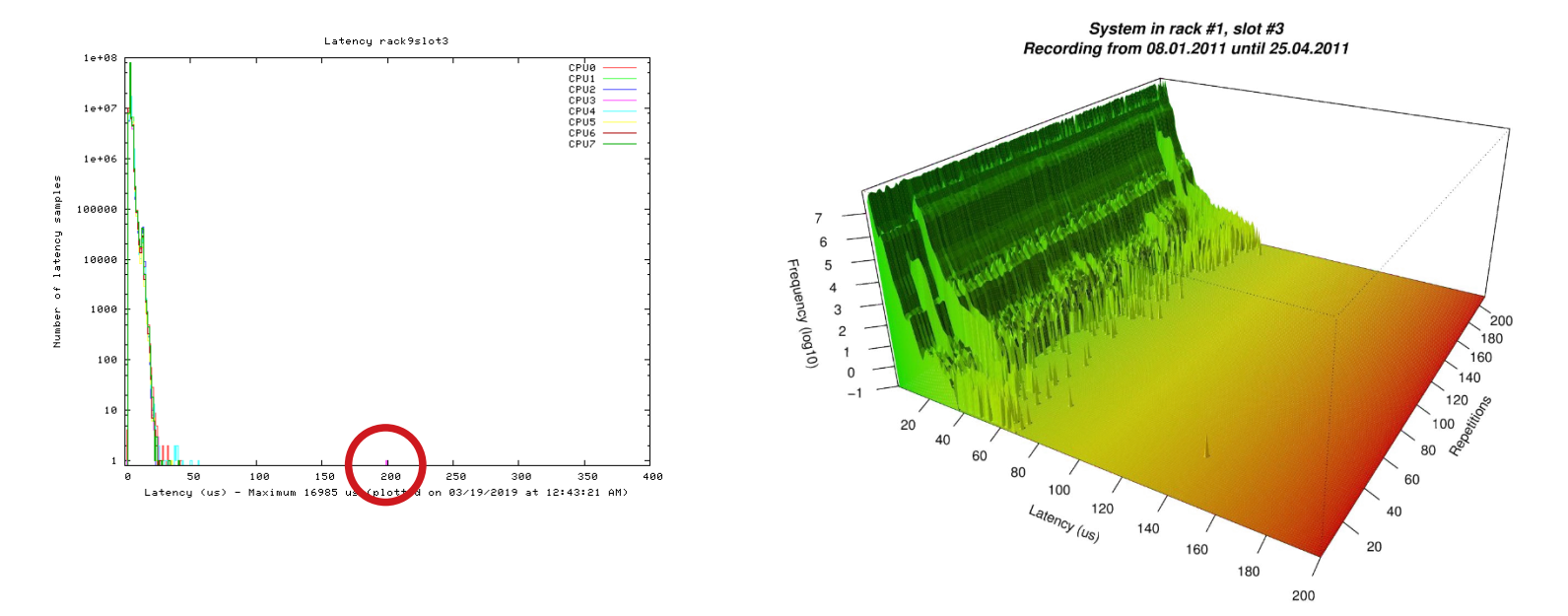

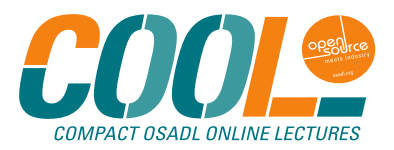

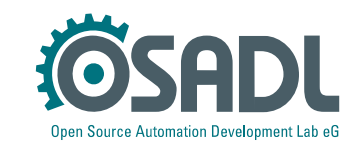

### **Latency outlier in a short-term and long-term plot**

#### **OSADL QA Farm on Real-time of Mainline Linux**

About - Hardware - CPUs - Benchmarks - Graphics - Benchmarks - Kernels - Boards/Distros - Latency monitoring - Latency plots - System data - Profiles - Compare

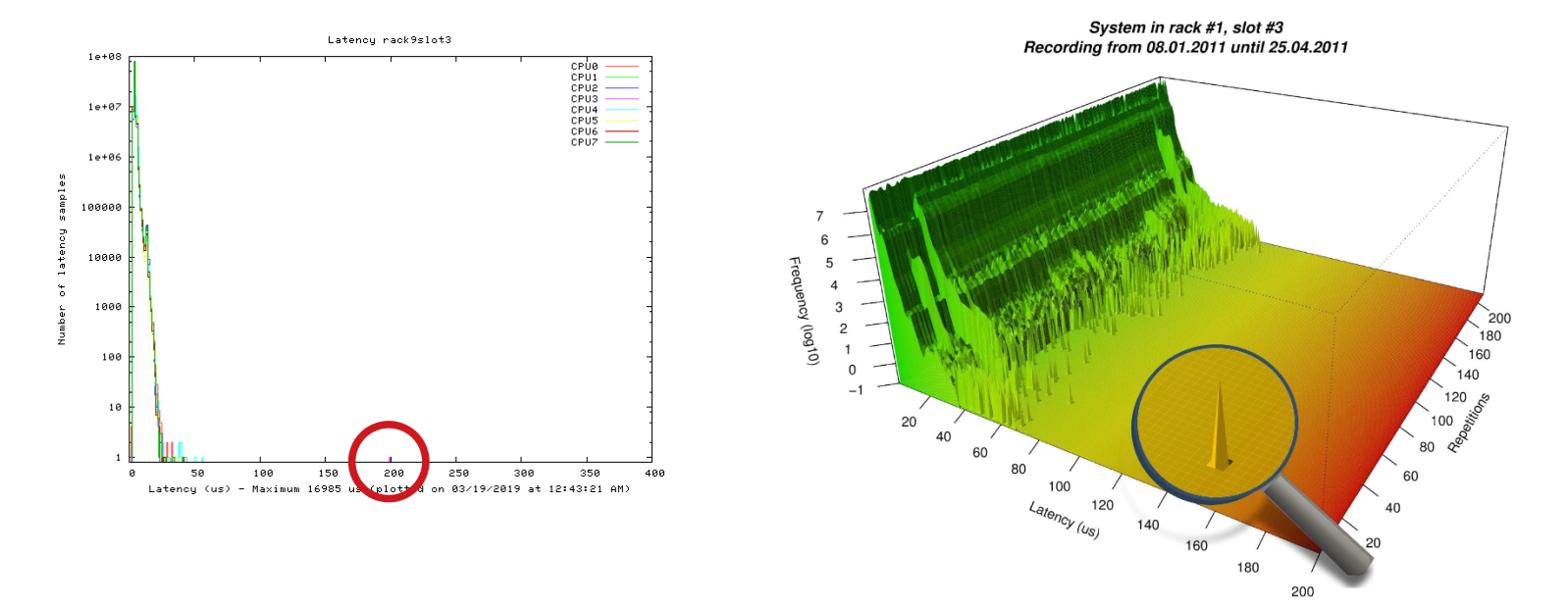

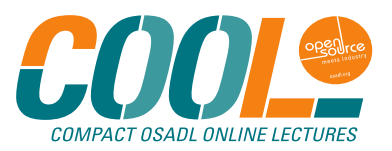

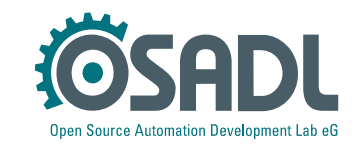

### **Advantages and disadvantages of latency plots**

#### **OSADL QA Farm on Real-time of Mainline Linux**

About - Hardware - CPUs - Benchmarks - Graphics - Benchmarks - Kernels - Boards/Distros - Latency monitoring - Latency plots - System data - Profiles - Compare

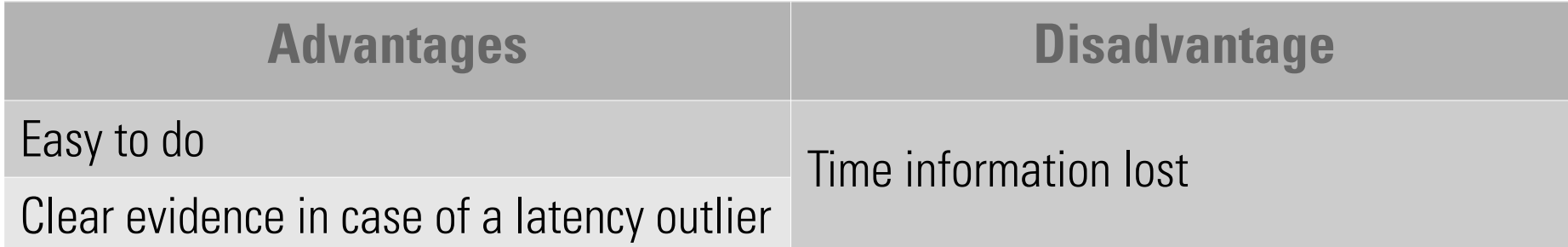

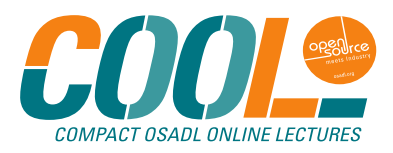

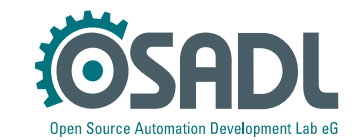

### **Time information is lost**

#### **OSADL QA Farm on Real-time of Mainline Linux**

About - Hardware - CPUs - Benchmarks - Graphics - Benchmarks - Kernels - Boards/Distros - Latency monitoring - Latency plots - System data - Profiles - Compare

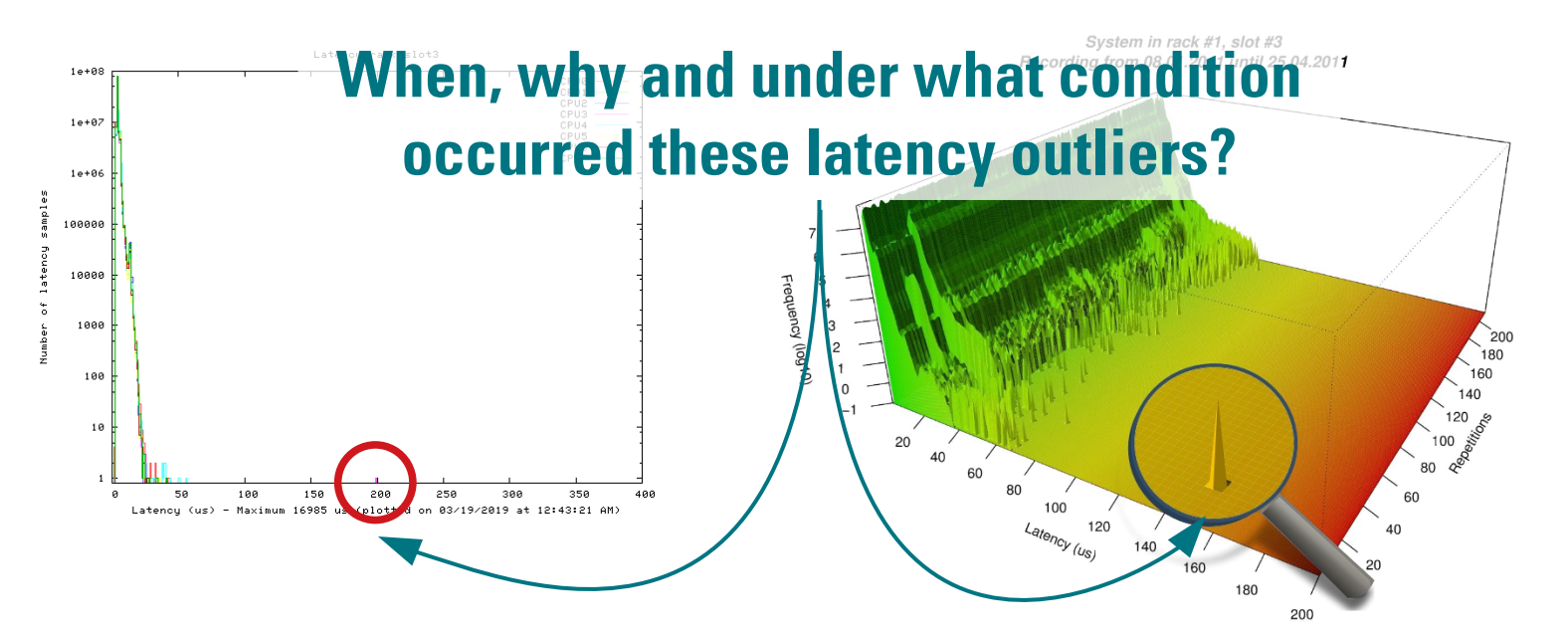

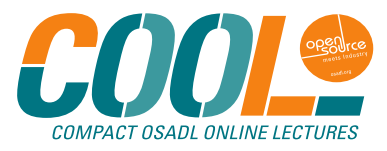

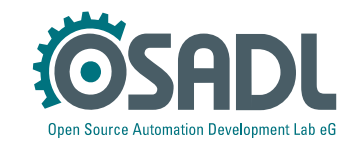

### **OSADL QA Farm latency monitoring**

#### **OSADL QA Farm on Real-time of Mainline Linux**

About - Hardware - CPUs - Benchmarks - Graphics - Benchmarks - Kernels - Boards/Distros - Latency monitoring - Latency plots - System data - Profiles - Compare

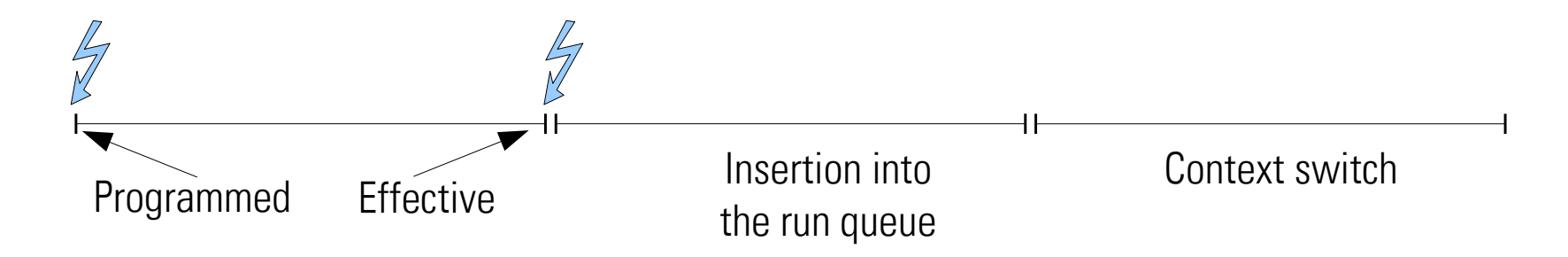

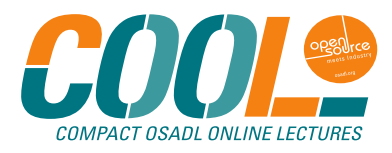

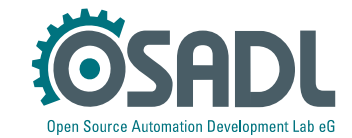

### **OSADL QA Farm latency monitoring**

#### **OSADL QA Farm on Real-time of Mainline Linux**

About - Hardware - CPUs - Benchmarks - Graphics - Benchmarks - Kernels - Boards/Distros - Latency monitoring - Latency plots - System data - Profiles - Compare

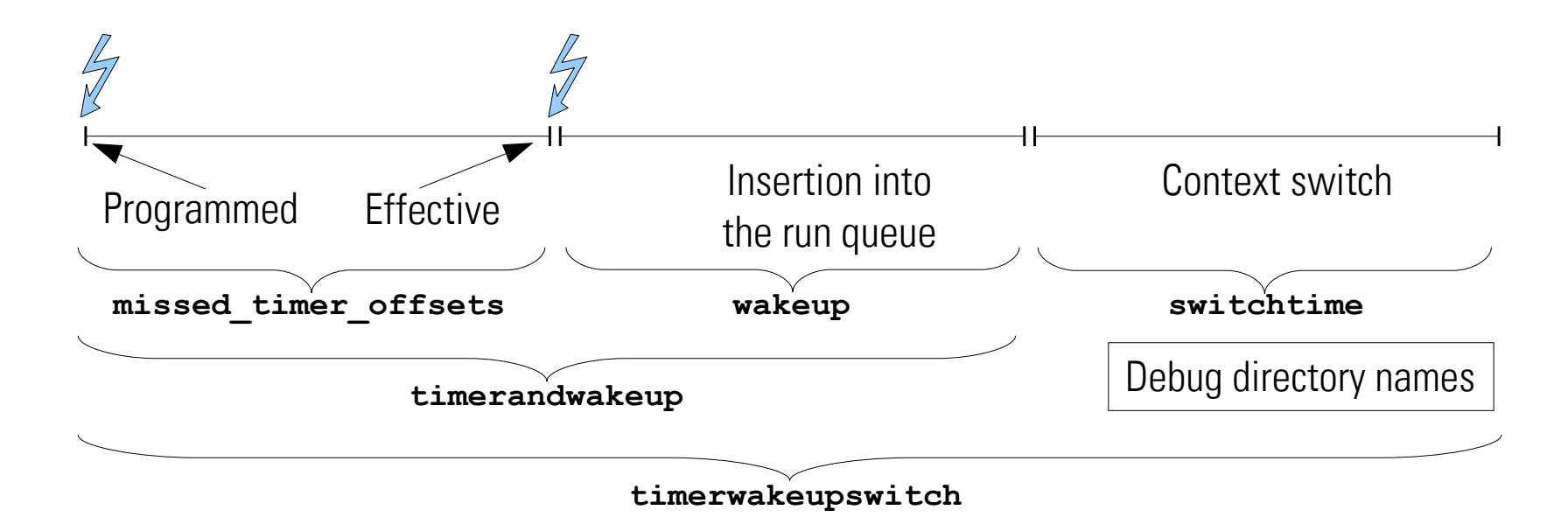

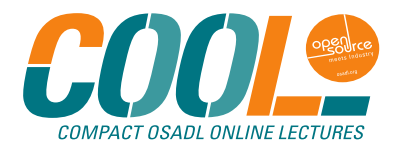

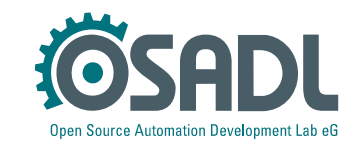

### **OSADL QA Farm latency monitoring**

#### **OSADL QA Farm on Real-time of Mainline Linux**

About - Hardware - CPUs - Benchmarks - Graphics - Benchmarks - Kernels - Boards/Distros - Latency monitoring - Latency plots - System data - Profiles - Compare

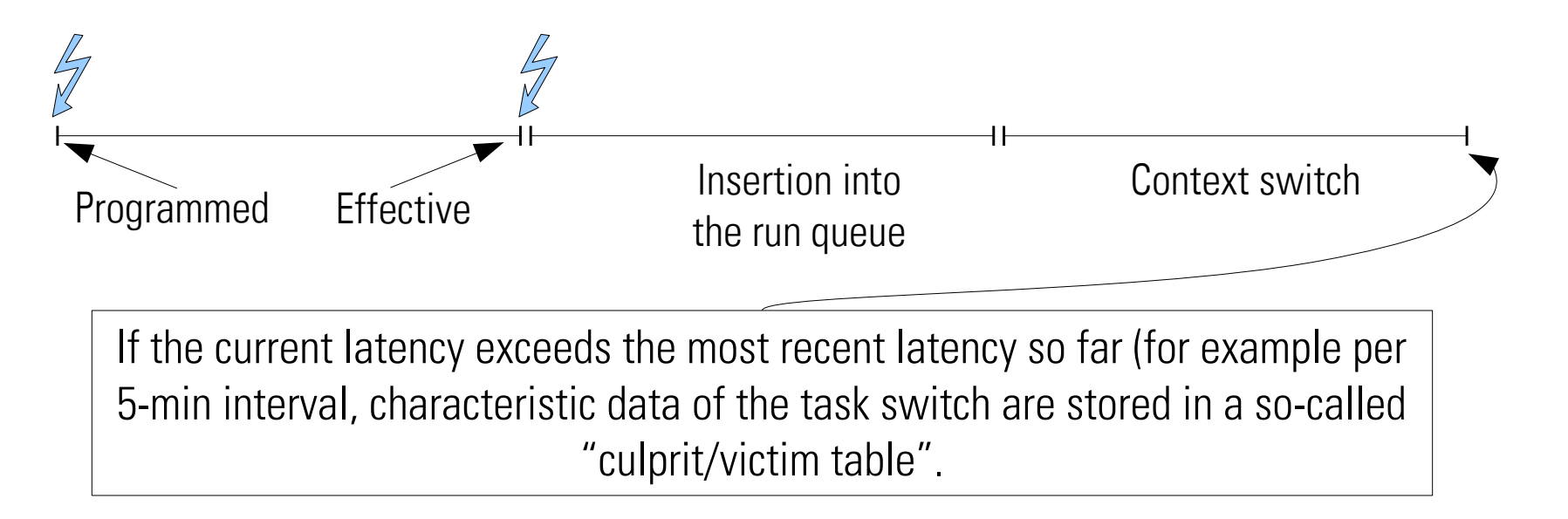

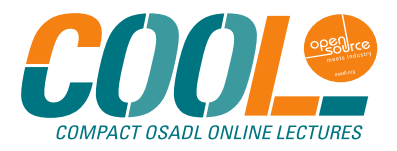

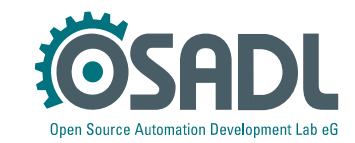

### **Using the culprit/victim table for latency fighting**

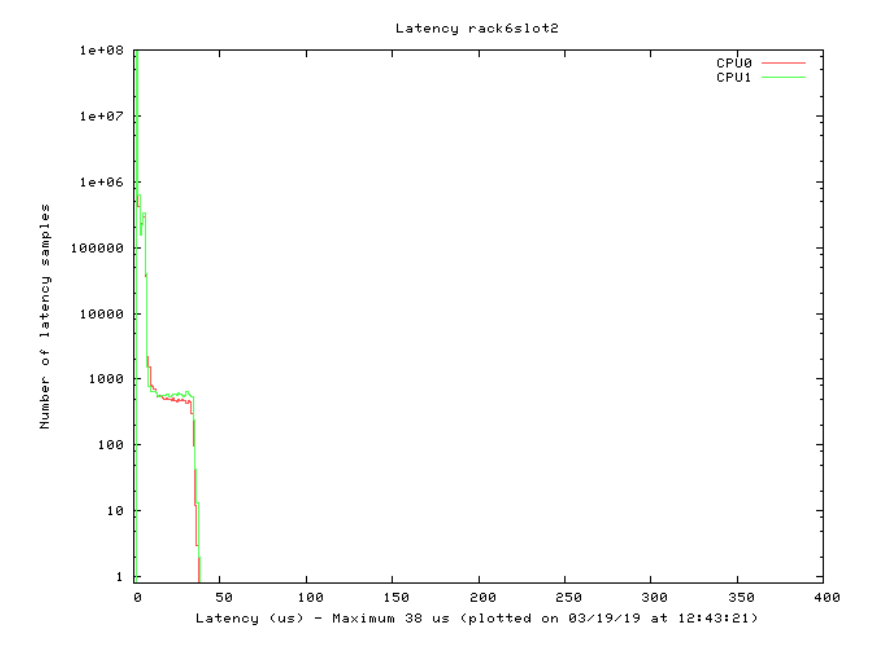

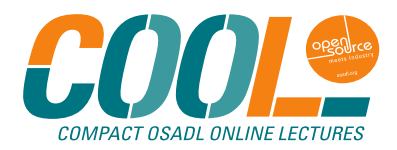

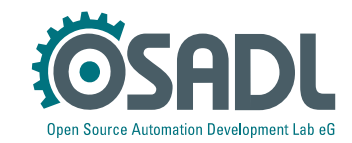

### **Using the culprit/victim table for latency fighting**

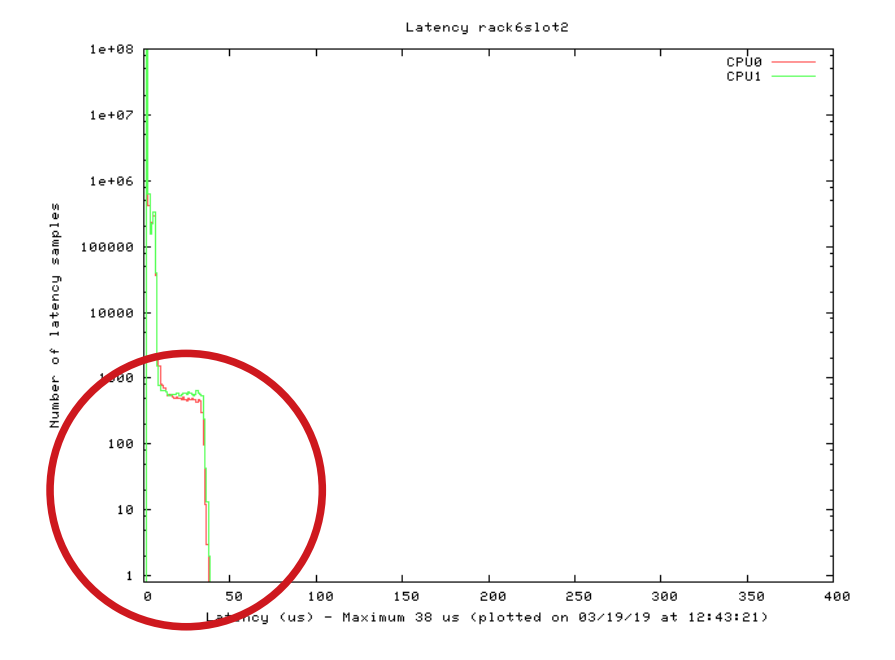

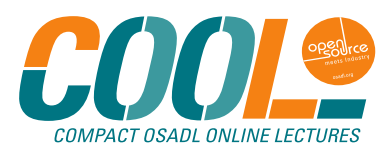

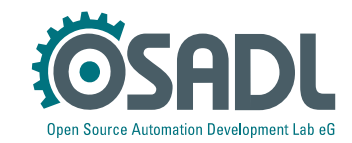

### **Culprit/victim table**

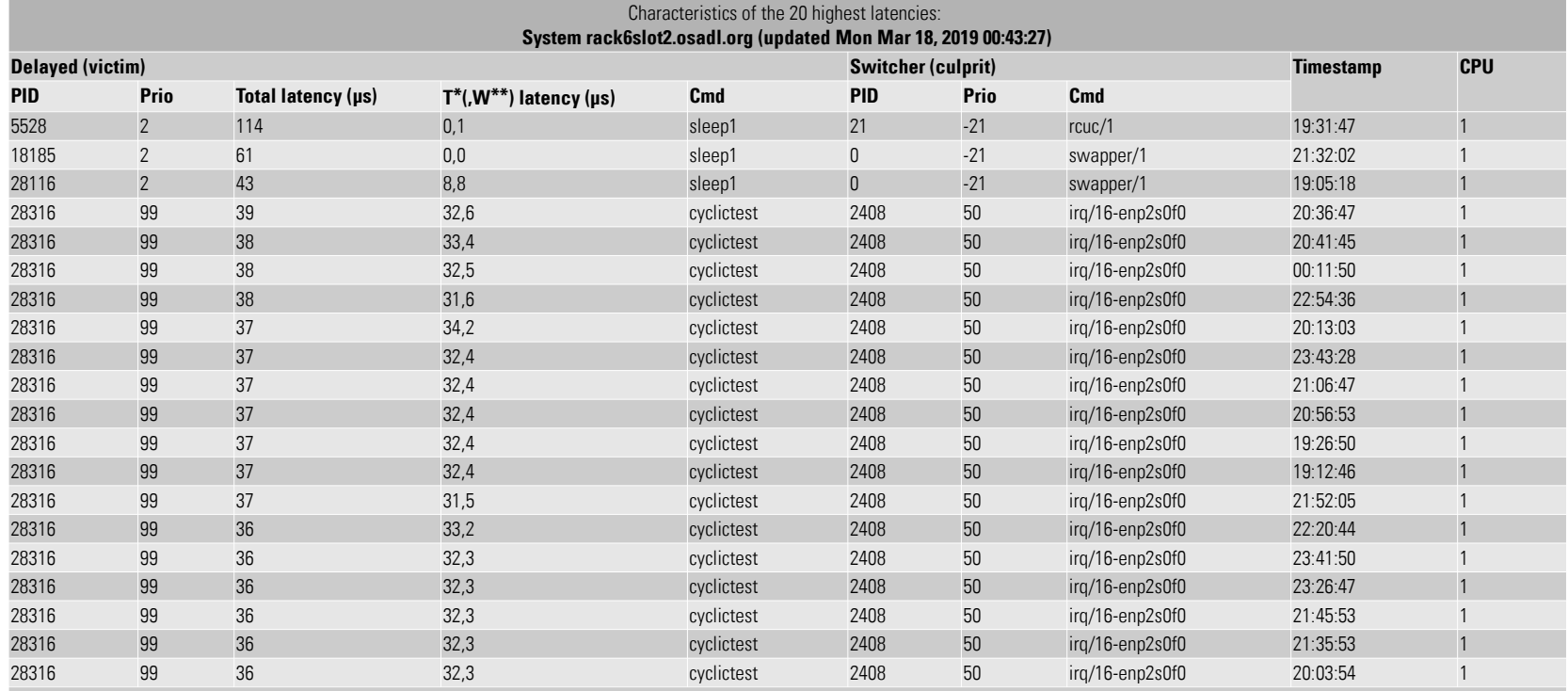

\*Timer \*\*Wakeup (latency=timer+wakeup+contextswitch)

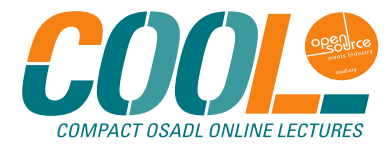

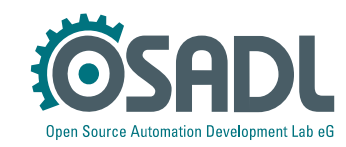

### **Culprit/victim table**

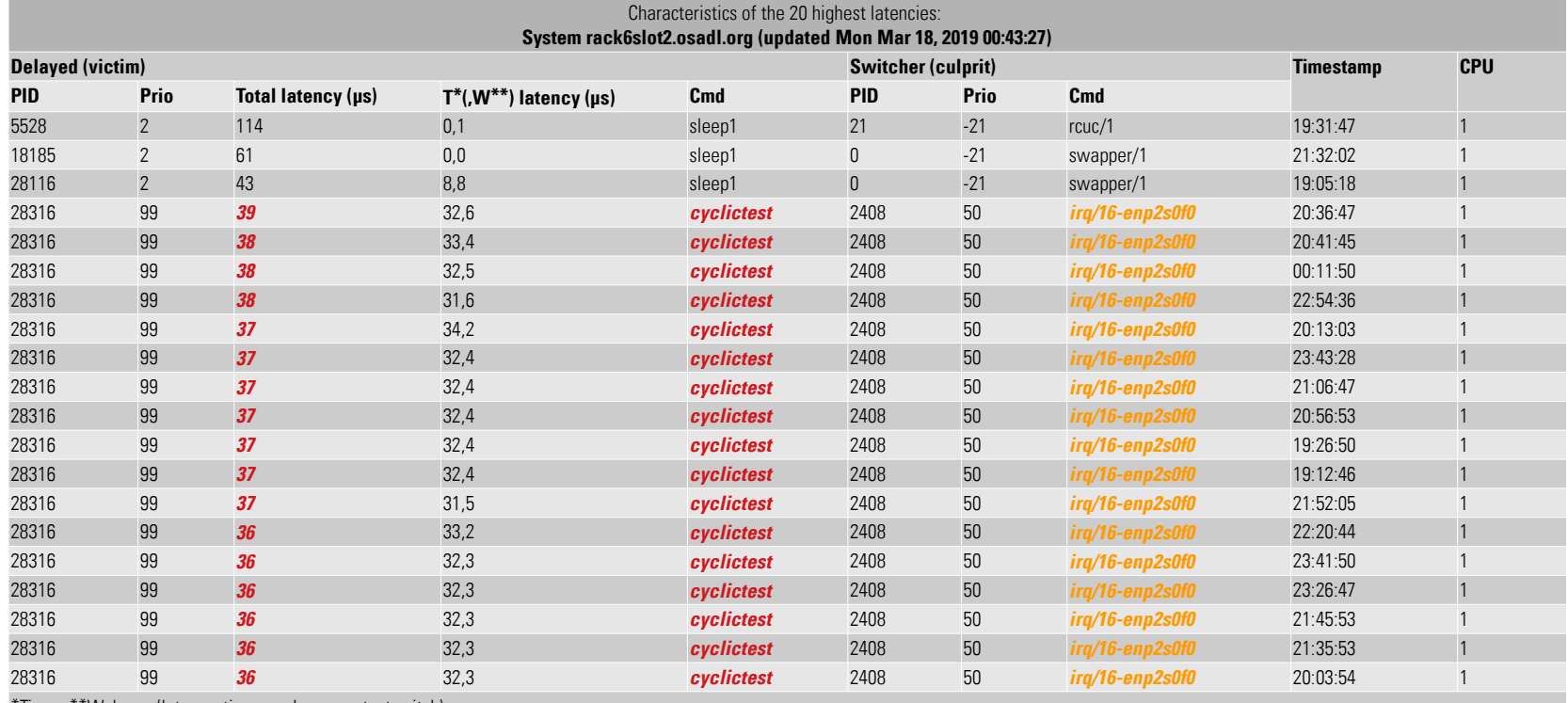

\*Wakeup (latency=timer+wakeup+contextswitch)

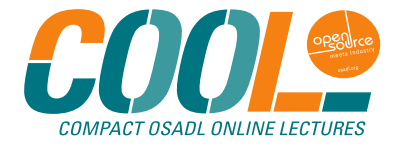

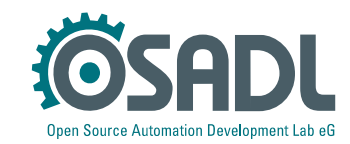

### **Countermeasures**

- **Quick fix** 
	- Uninstall Broadcom Limited NetLink BCM57785 Gigabit Ethernet PCIe network device and unload driver tg3.
	- Install another, for example USB, Ethernet controller and reconfigure the system to no longer use the network device enp2s0f0.

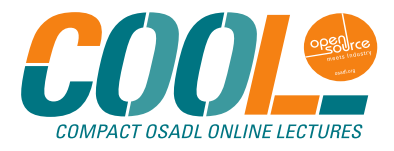

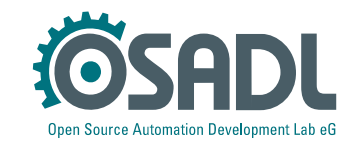

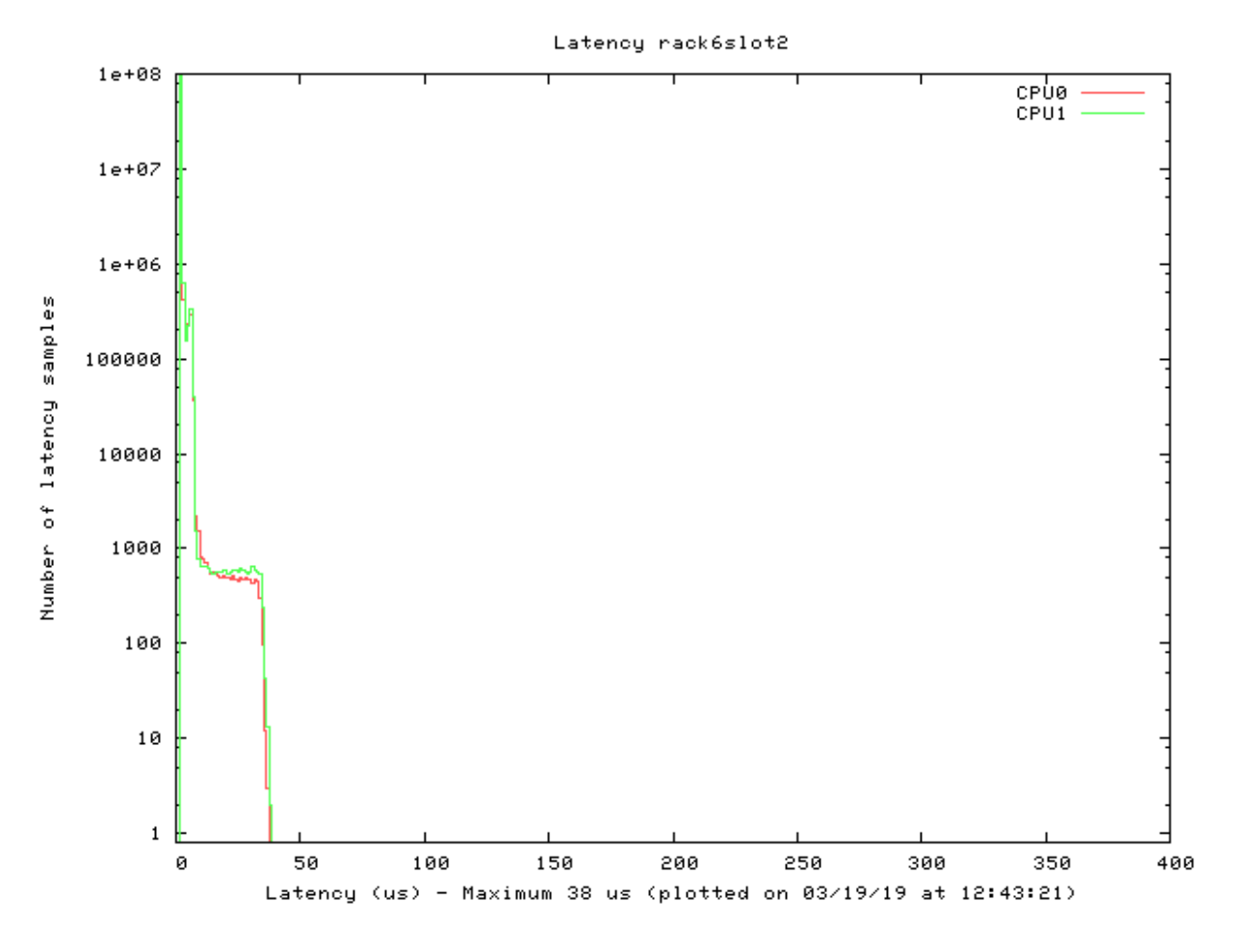

**Before**

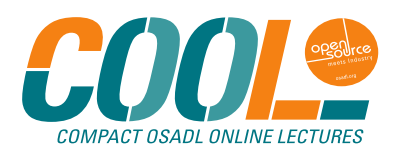

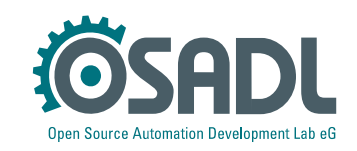

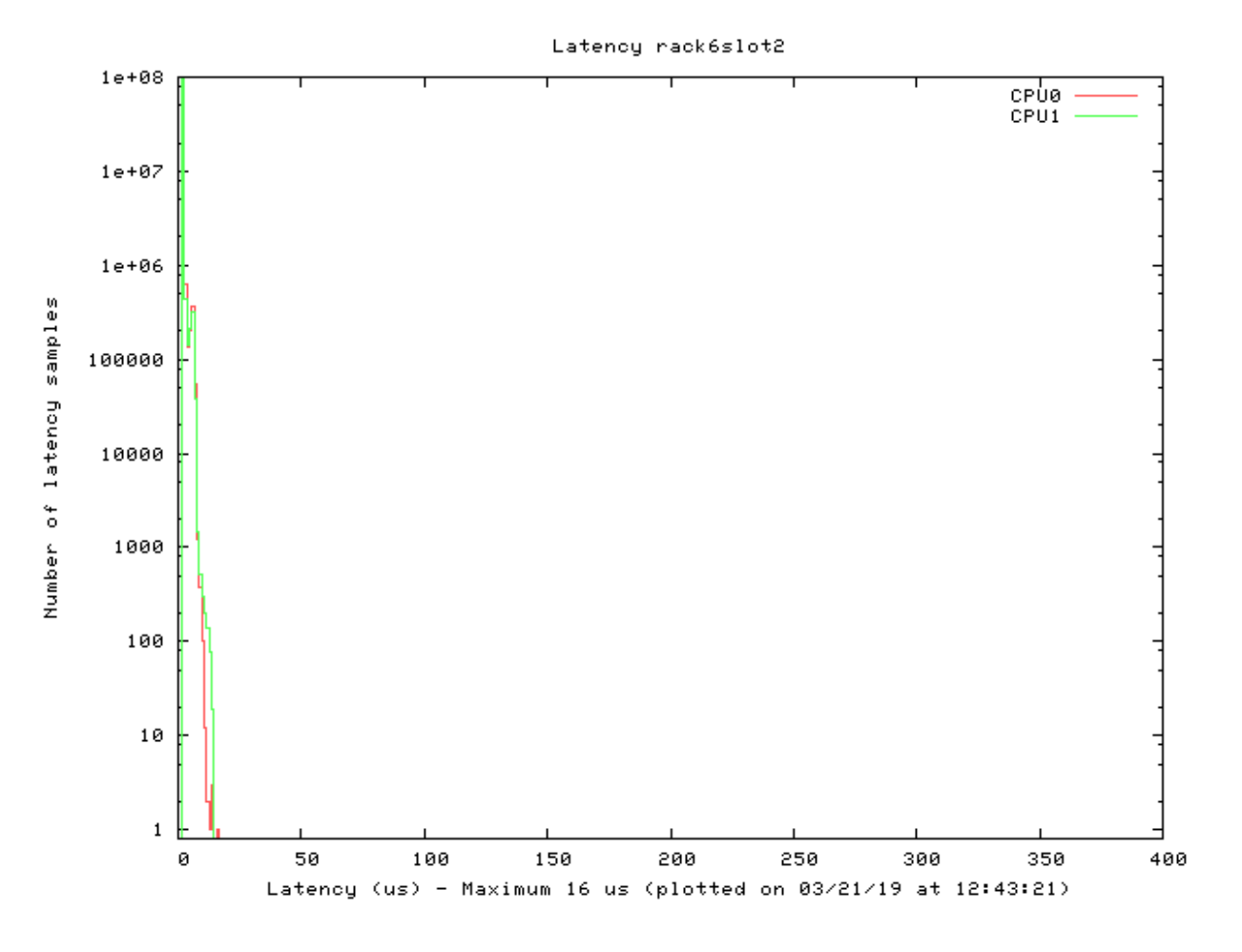

**After**

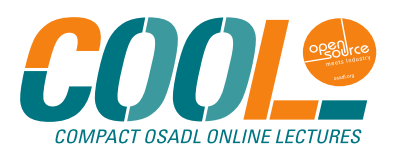

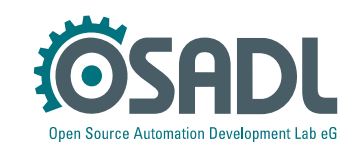

### **How to install the culprit/victim latency monitoring?**

- Originally, the functionality of kernel built-in latency histograms was part of the PREEMPT RT real-time patches.
- Later on, culprit/victim tables were added by OSADL
- In order to speed up the mainline merge process, it was decided to remove the latency histograms along with the culprit/victim tables from the realtime patches. They are now maintained separately by OSADL, and adapted versions are made available for every real-time patch version.

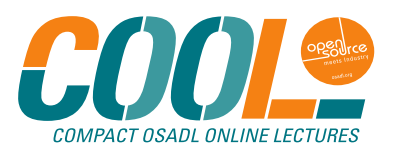

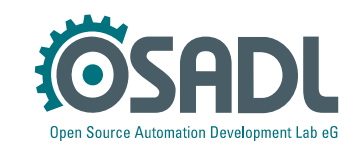

### **How to install the culprit/victim latency monitoring?**

- Originally, the fur **Projects** and the version of the series of the series of the series of the series of the series of the series of the series of the series of the series of the series of the series of the series of th
- 
- 

of the PREEMPT\_ $\vert$   $\vert$  reallime Linux<br>"Latest Stable" Realtime • Later on, culprit/v $\begin{array}{|c|c|c|c|c|}\n\hline\n\text{OSADL Linux Add-on Patches} & \text{OL} \\
\hline\n\end{array}$ • In order to speed  $\begin{array}{|c|c|c|c|c|c|c|c|c|} \hline \text{Ping System} & \text{Was decided to remove} \hline \end{array}$ the latency histog  $\sqrt{\frac{2.000 \text{ N}}{N}}$  and sysraply tables from the realtime patches. The  $\vert$  Built-in kernel patchset by OSADL, and adapted by OSADL, and adapted versions are made  $\int_{\text{Test} \text{ Rack}}^{\text{precise total} \text{ measurement}}$ 

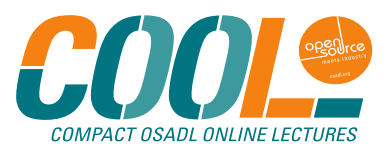

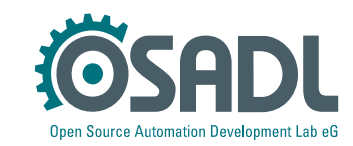

### **OSADL QA Farm more latency monitoring**

**OSADL QA Farm on Real-time of Mainline Linux** 

About - Hardware - CPUs - Benchmarks - Graphics - Benchmarks - Kernels - Boards/Distros - Latency monitoring - Latency plots - System data - Profiles - Compare

A number of questions and problems with respect to various aspects of a system's real-time behavior cannot be answered and solved using standalone systems.

Therefore, several additional test scenarios have been added to the OSADL QA Farm under the heading of "Latency monitoring".

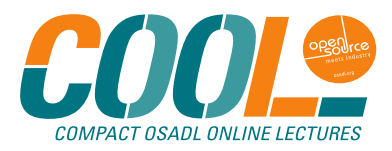

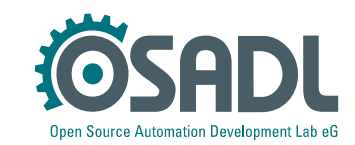

### **OSADL QA Farm more latency monitoring**

#### **OSADL QA Farm on Real-time of Mainline Linux**

About - Hardware - CPUs - Benchmarks - Graphics - Benchmarks - Kernels - Boards/Distros - Latency monitoring - Latency plots- System data - Profiles - Compare

### Among other

- Peer-to-peer UDP duplex link
- **OPC UA PubSub over TSN**
- Powerlink
- Ethercat
- Network load
- KVM

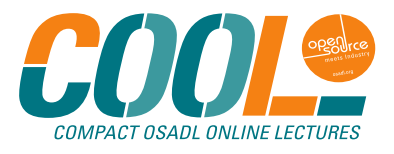

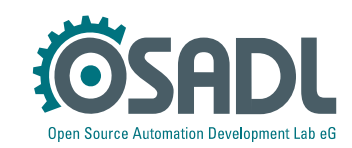

### **OSADL QA Farm latency monitoring example**

#### **OSADL QA Farm on Real-time of Mainline Linux**

About - Hardware - CPUs - Benchmarks - Graphics - Benchmarks - Kernels - Boards/Distros - Latency monitoring - Latency plots - System data - Profiles - Compare

Example: Peer-to-peer UDP duplex link

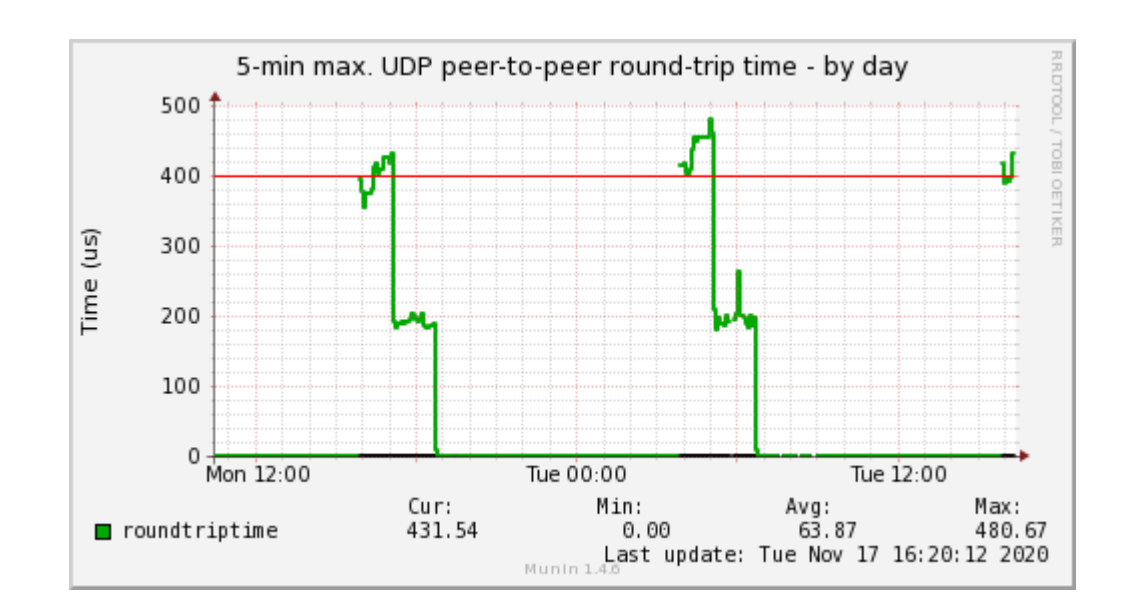

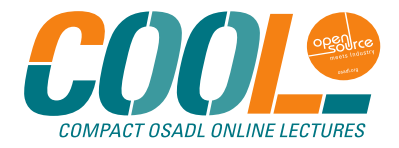

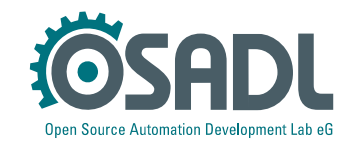

### **OSADL QA Farm latency monitoring example**

#### **OSADL QA Farm on Real-time of Mainline Linux**

About - Hardware - CPUs - Benchmarks - Graphics - Benchmarks - Kernels - Boards/Distros - Latency monitoring - Latency plots - System data - Profiles - Compare

Example: Peer-to-peer UDP duplex link

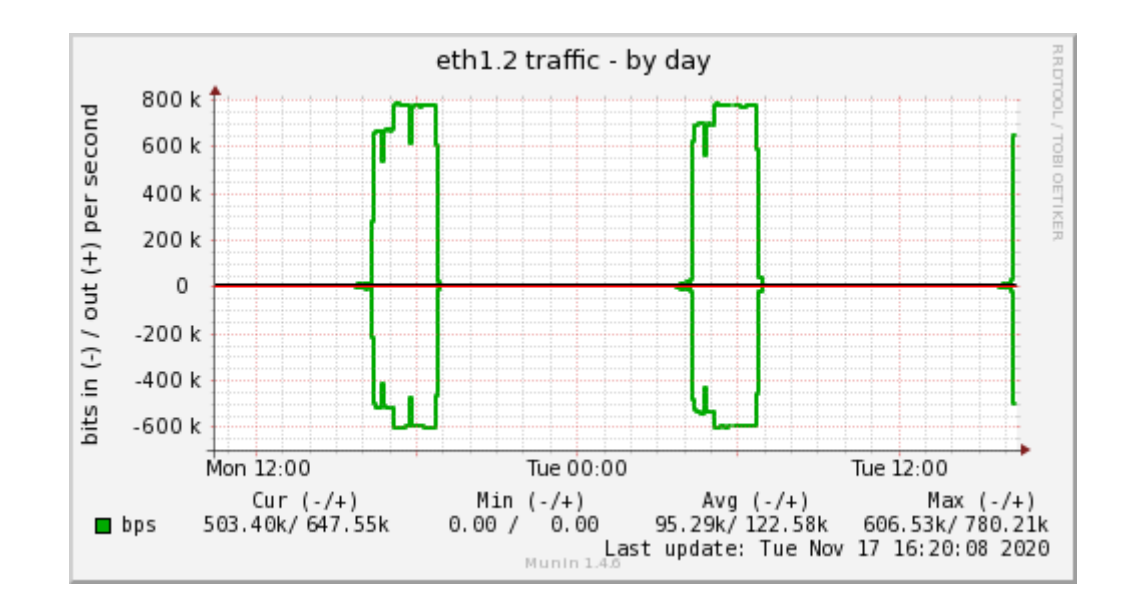

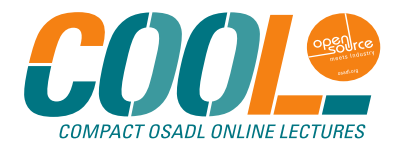

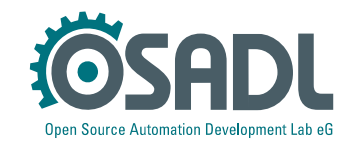

### **OSADL QA Farm latency monitoring example**

#### **OSADL QA Farm on Real-time of Mainline Linux**

About - Hardware - CPUs - Benchmarks - Graphics - Benchmarks - Kernels - Boards/Distros - Latency monitoring - Latency plots - System data - Profiles - Compare

Example: Peer-to-peer UDP duplex link

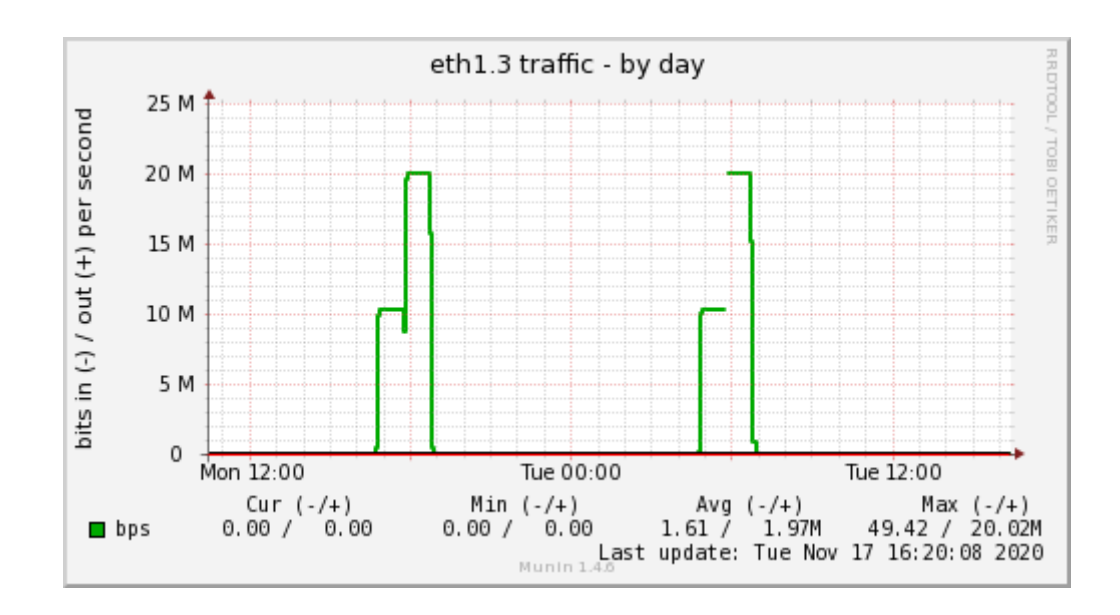

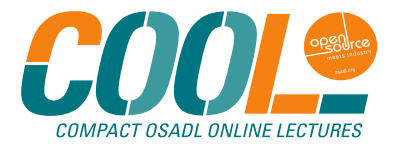

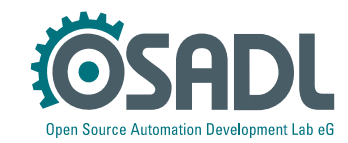

### **Conclusion – latency monitoring**

**OSADL OA Farm on Real-time of Mainline Linux** 

About - Hardware - CPUs - Benchmarks - Graphics - Benchmarks - Kernels - Boards/Distros - Latency monitoring - Latency plots - System data - Profiles - Compare

Latency monitoring is used to

- study individual scenarios in more detail
- analyze behavior of groups of systems

The setup may change frequently as new test strategies may be added at any time.

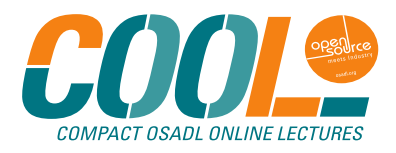

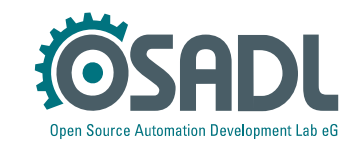

### **Conclusion – latency plots**

**OSADL QA Farm on Real-time of Mainline Linux** 

About - Hardware - CPUs - Benchmarks - Graphics - Benchmarks - Kernels - Boards/Distros - Latency monitoring - Latency plots - System data - Profiles - Compare

Latency plots are used to

- gain a more general overview about the real-time behavior of systems
- select a system that is best suited for a particular purpose
- maintain systems during their life cycle
- detect performance regressions

The setup is rather constant and based on general test strategies.

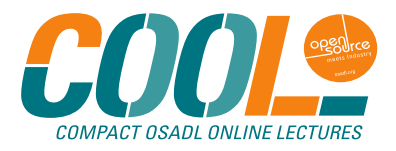

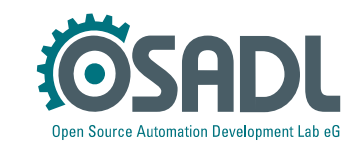